*Medienimpulse ISSN 2307-3187 Jg. 50, Nr. 3, 2012 Lizenz: CC-BY-NC-ND-3.0-AT*

To be continued ...

Wilfried Swoboda

Unter Einsatz von filmtauglichen Handygeräten wurde gemeinsam mit europäischen Partnerschulen ein nonverbales Fortsetzungsvideo gedreht. Sequenzen von einer Minute wurden auf der Webplattform "YouTube" ausgestellt. In der Geschichte ging es um eine herabfallende Münze, die ihren Lauf durch Europa nahm. Die in jedes Partnerland gebeamte Münze bildete die Rahmenhandlung für einen Film, der sich in Handlung und Dramatik wandeln konnte. Das Projekt war auf der europäischen Plattform für Online-Schulpartnerschaften "e-twinning"[\[1\]](http://www.medienimpulse.at/articles/#_ftn1) mit dem Titel "To be continued ..." registriert und mit dem "e-label" zertifiziert. Die Partner waren Schulen aller Formen aus Spanien, Bulgarien, Türkei, Kroatien, Portugal und Italien. Das Projekt zeigte einen innovativen Blickwinkel in Richtung *Inklusion*[\[2\]](http://www.medienimpulse.at/articles/#_ftn2) auf.

Der zweite Schwerpunkt war die Herstellung eines Stop-Motion-Movies zur Thematik "Der Ausgrenzung und Intoleranz entgegnen". Die SchülerInnen erarbeiteten aus ihren persönlichen Erfahrungen eine Konfliktsituation samt friedlicher Lösung und stellten diese in Form eines Trickfilms dar. Der Film wurde zum Kurzfilmfestival "zeitim:puls2["\[3\]](http://www.medienimpulse.at/articles/#_ftn3) eingereicht. Es wurden einerseits Themen wie Datenschutz und scheinbare Anonymität als auch die Möglichkeiten des kreativen und sinnvollen Einsatzes dieser Medienkanäle aufgezeigt. Über einen motivierenden Zugang wurde Wissen um Hard- und Software vermittelt und der Hintergrund von Selbstdarstellung im Web kritisch beleuchtet.

## 1. Ausgangssituation

Den Lehrgang "JobFit" besuchen SchülerInnen mit sonderpädagogischem Förderbedarf nach Absolvierung der Schulpflicht freiwillig, um ihre Kompetenzen für den persönlichen Eintritt in den Arbeitsmarkt zu entwickeln. Im Lehrgang sind SchülerInnen mit unterschiedlichem Handicap, mit Lernschwierigkeiten, unregelmäßiger Schullaufbahn, geistiger Behinderung und junge Menschen mit ASS[\[4\]](http://www.medienimpulse.at/articles/#_ftnref4) "JobFit" kann für die Dauer von ein bis drei Jahren besucht werden und hat die optimale Berufswahlförderung mit angeschlossener Jobvermittlung als Ziel. Er besteht aus sieben Klassen, die als eine Gruppe geführt werden, wobei kognitive Einheiten, Übungsfirmen, Betriebspraktika und Seminare die Grundstruktur bilden.

Die Seminareinheiten bei "JobFit" betragen vier Stunden, beginnen im Oktober und enden – unterbrochen von berufspraktischen Wochen – im April. Alle fünf Wochen können die Jugendlichen aus den Angeboten das für sie passende Seminar belegen. Eine Seminargruppe umfasst 6-8 SchülerInnen mit unterschiedlichen Lernvoraussetzungen.

Das Projekt wurde am Schulbeginn als Seminar "MediaLAB" in JobFit eingegliedert und gemeinsam mit einer Kollegin aus dem Lehrgang während der gesamten Seminarleiste angeboten. Eine Ausnahme im Wählsystem ergab, dass sich bei einem TeilnehmerInnenwechsel immer die Hälfte aus dem vorhergehenden Zyklus befinden. So konnte ähnlich einem Tutor-System fortlaufend agiert werden, lediglich die Kurztheorieblöcke jeweils zu Beginn wurden zusammengefasst weitergetragen. Alle Jugendlichen sind zumindest passive TeilnehmerInnen des *Web 2.0* und können mit "YouTube" hantieren. Viele

sind in Social Networks aktiv, ein junger Mann hat eine eigene YouTube-Plattform und Vorerfahrungen mit Videoschnitt.

# 2. Ziele des Projekts

- 1. *Kritische Haltung zu Medien*: Erkennen von "Datenfallen" im Web 2.0-Umfeld, Broadcasting als Möglichkeit der Selbstdarstellung und Gefahr zugleich
- 2. *Kompetenter Einsatz von Video und Video-Werkzeugen*: Softwareeinsatz: Dateikompatibilität (unterschiedliche Files auf unterschiedlichen Mobiltelefonen); Hardwareeinsatz: Dateiübertragung
- 3. *Problemlösungsstrategien*: Einsatz von Kreativität als Schlüssel zur Lösung von Aufgabenstellungen
- 4. *Wahrnehmungsschulung*: Erkennen und Interpretieren von Videoinhalten der Partnerschule, Finden von Reaktionen darauf
- 5. *Kompetenter Einsatz von Körpersprache als nonverbales Kommunikationsmittel*: Erkennen der Wichtigkeit im Berufsleben, Training auf spielerische Weise
- 6. *Entwicklung der Coach-Rolle im Unterricht*

## 3. Module des Projekts

3.1. Video "To be continued ..."

Eine rollende Münze als Fortsetzungsgeschichte, aufgenommen mittels Handycam und verbreitet via *YouTube*, wurde quer durch Europa geschickt. Ein Video sollte nicht mehr als 60 Sekunden dauern. Das Projekt wurde über den "Twin-Blog" der Plattform e-Twinning organisiert, sechs Partnerschulen nahmen an diesem Austausch teil. Endprodukt war ein aus den Einzelteilen zusammengeschnittenes Video.

3.2. Video "shuffle not battle"

Ein Stop-Motion-Film wurde für den Kurzfilmwettbewerb "zeitim:puls2" zum Thema "Ausgrenzung und Intoleranz entgegnen" eingereicht.

Zum Inhalt:

Zwei Strichmännchen am Whiteboard werden nach Schulschluss lebendig. Sie streiten, zeichnen sich Untertanen, die eine Rauferei

beginnen. Der putzende Schulwart betritt den Raum und dreht Musik auf. Nachdem er den Raum verlässt, wachen die zuvor erstarrten Streitparteien wieder auf. Es läuft Musik passend zum "Melbourne Shuffle". Dieser Tanz wird als Wettbewerb ausgetragen. Die Strichmännchen beenden ihren Kampf und treten zum "battle dance" an. Solange bis der Schulwart wieder den Raum betritt, die Musik abdreht und die Tafel löscht…

### 3.3. Theoretische Grundlagen

In dieses Modul fallen alle theoretischen Einheiten. Diese fanden zumeist in der ersten Stunde eines Seminarblocks statt.

Inhalte waren:

- Softwarebezogene Theorie wie Dateiformate, Kompatibilität, Dateigrößenrelevanz
- Web 2.0, Social networks
- Safer Internet
- Creative Common, Nutzungsrechte
- Non-Verbale Kommunikation

Eine gesamte Einheit war dem Thema "Safer Internet" gewidmet. Ein Berater der Firma Microsoft hielt im Rahmen des Programms "Safer Internet Day" einen Workshop ab.

## 4. Projektverlauf

Ein Projektziel war der Einsatz von Kreativität als Problemlösungsstrategie. Diese Kompetenz sollte nicht nur für die SchülerInnen als Schlüssel zur Lösung von Aufgaben zur Verfügung stehen, auch auf der organisatorischen Ebene bedurfte es einiger Flexibilität und Neuplanung innerhalb des Projekts. Die im Projektantrag angegebene Partnerschule zeigte leider keine sonderliche Einsatzbereitschaft bzw. Reaktion und so verging nach der Erstellung eines Start-Videos Ende Oktober viel Zeit. Ich wurde auf zwei Ebenen aktiv: Einerseits sollten die Jugendlichen in den Stunden an weiteren Inhalten arbeiten, ein langes Warten auf Antwort war in der Projektidee

nicht vorgesehen, andererseits sollte das Projekt über "Impulse von außen" laufen. Diese Impulse stellten die eigentliche Aufgabenstellung dar. Es war geplant, dass sich auch die LehrerInnenrolle durch den Außenimpuls – in die eines Coaches – verändern kann. Natürlich hätte auch eine vom LehrerInnenteam geplante und konstruierte Problemstellung den SchülerInnen einen Auftrag geben können, die Rolle als "Coach" wäre aber nicht mehr authentisch.

Die europäische Plattform für online-Schulpartnerschaften "e-twinning" bietet die Möglichkeit Ideen für interessierte Schulen im IKT-Bereich via Internet einen Austausch und Kooperationen anzubahnen. Das Projekt wurde unter "To be continued ..." angemeldet. Zwei Schulen aus Spanien und Bulgarien registrierten sich nach kurzer Zeit und gaben eine Videoantwort. Die Kommunikation erfolgte über einen eigenen Projekt-Blog, gemeinsame Sprache war Englisch. Weitere Schulen aller Formen aus der Türkei, Kroatien, Portugal und Italien folgten und brachten ihre Fortsetzung ein. Am Ende kehrte die Münze wieder nach Österreich zurück. Die Betreuung der Kommunikation im TwinBlog erwies sich als sehr zeitintensiv, da ich als Projektleiter für Anfragen und Vorschläge regelmäßig den Blog betreute und zugleich auch die Aufgabe des Prozesstreibers übernahm.

Inzwischen fand dieses Projekt bereits großen Widerhall und wurde in der Ausschreibung der Aktion "Interkulturalität und Mehrsprachigkeit"[\[5\]](http://www.medienimpulse.at/articles/#_ftnref5) als Teilnehmer nominiert.

Parallel dazu arbeiteten die SchülerInnen zum Kurzfilmwettbewerb "zeitim:puls2" mit der Stop-Motion-Technik. Aus der Ausschreibung ([http://www.gesellschaftundvielfalt.eu,](http://www.gesellschaftundvielfalt.eu/aktuelles.html) [letzter Zugriff: 20.09.2012]): *"Der zeit im:puls² Kurzfilmwettbewerb schafft ein Forum für kreative Gegenbilder und kompetente Antworten auf Antisemitismus, Ausgrenzung und Intoleranz in Zeiten steigender Zahlen rechtextremer Straftaten."* Über persönliche Erfahrungen wurde eine Handlung erarbeitet und in Stop-Motion abgedreht, geschnitten und vertont.

# 5. Fachdidaktische Sicht

Um gerade dem am Arbeitsmarkt besonders benachteiligten Klientel der Jugendlichen des Standorts eine Chance zu bieten, wurde das Unterrichtsangebot am gesamten Standort durch ein zusätzliches verstärktes Training von "Schlüsselqualifikationen" (Sozial- und Arbeitskompetenzen) erweitert. Das Programm wurde unter dem Namen "fokus kompetenz" 2004 gestartet. Voraussetzung dafür war die vorangegangene Schulentwicklungsphase (Auflösung der Klassen, Unterteilung in altersbezogene Departments).

Ziel war das Kennen und Erkennen der Wichtigkeit, sowie der richtige Einsatz dieser Schlüsselqualifikation durch die Jugendlichen.

Das Entwicklungsteam der Schule startete mit der Adaptierung des aus Deutschland stammenden "Melba-Verfahrens["\[6\],](http://www.medienimpulse.at/articles/#_ftnref6) stellte dieses Konzept unter den Blickwinkel "Schule" und nahm die wichtigsten zehn Kompetenzen heraus. Es wurden kognitive, soziale, psychosoziale Merkmale sowie Merkmale zur Art der Arbeitsausführung ausgewählt.

Die sogenannte "HotList" an Kompetenzen umfasste:

- Konzentration
- Kontaktfähigkeit
- Kritisierbarkeit
- Teamarbeit
- Ausdauer
- Misserfolgstoleranz
- Selbständigkeit
- Sorgfalt
- Verantwortung
- Antrieb

Nach diesen zehn Bereichen wurden in allen Klassen und Gruppen Inhalte zugeordnet. Fachdidaktische Ansätze waren demnach nach diesem Katalog zu betrachten.

Der Schwerpunkt des Projekts lag in der Initiierung eines hohen Grads an Selbsttätigkeit der SchülerInnen, dabei spielte der Außenimpuls zur Ideenfindung und –umsetzung eine große Rolle. Das Medium Video war Mittel zum Ausdruck. Zwei Kompetenzbereiche kristallisierten sich heraus, das Training der Selbständigkeit im Projektprozess und die Sorgfalt bei der technischen Handhabung des Videoschnittes.

#### 5.1. Selbständigkeit

Die Definition von Selbständigkeit nach dem "fokus kompetenz"-Konzept lautet: "*Selbständigkeit ist die Fähigkeit, innerhalb eines durch Ausbildung und Erfahrung abgesteckten Rahmens arbeitsrelevante Entscheidungen treffen und in die Tat umsetzen zu können. Selbständigkeit bedarf damit der Fähigkeit zu eigenverantwortlichem Handeln."*

Um Ideen für den ersten Teil und damit die Initialgeschichte sammeln zu können, erhielten die Jugendlichen den Auftrag, einen Werbespot, den wir nachdrehen könnten, zu finden und in die nächste Einheit mitzunehmen. In der Schule wurden die Spots betrachtet und analysiert. Wichtig war zu erkennen, wie viele Botschaften in so einem kurzen Film verpackt sind und wie technische Aufgaben wie Kameraeinstellungen und Schnitt gelöst werden. Anschließend filmten die Jugendlichen im Outdoor-Bereich mit ihren Handys, mit der einzigen Vorgabe, die Sequenzen nicht länger als 60 Sekunden zu halten. Hier wurde zum ersten Mal klar, wie kurz die Zeit für eine Videobotschaft ist.

Der Hauptdreh war der Anstoß zu "Verselbständigung" des Projekts. Nachdem die SchülerInnen mit der Schnittsoftware vertraut waren, stellte sich heraus, dass dieses Projekt von ihnen selbstverantwortlich getragen werden konnte. Da jede/r Zugang zum *YouTube*-Account hatte, überprüften sie selbstständig regelmäßig auch zu Hause, ob ein Antwortfilm im Upload war. Die Videoantworten wurden gemeinsam in der Schule reflektiert. Hier gab es für die SchülerInnen mehrere Erkenntnisse. Eine geografische, klimatische Einsicht erhielten sie, als z. B. die SchülerInnen aus Andalusien noch leichte Jacken trugen, während bei uns schon der Wintermantel regierte. Das Online-tool "google earth" (<http://earth.google.com>*,* [letzter Zugriff 20.09.2012]) veranschaulichte den geografischen Aspekt, wir flogen virtuell von einer Schule zur anderen, um die Entfernungen einschätzbar zu machen. Bei Schriften und

Wörtern, die auf Schildern im Video zu lesen waren, kamen Fragen zur Sprache auf. Der Hauptaspekt war natürlich die Interpretation der Kurzgeschichte, aber auch der Blick auf die Metaebene des Umgangs mit Geld war möglich. Initial für diese Lernerfolge bot das Medium "Handy" und der aktive Einsatz bei *YouTube*. Ich konnte in der Rolle des Coaches bei der Erforschung der Inhalte miträtseln und stand als Prozessbegleiter zur Verfügung.

### 5.2. Sorgfalt

Der Videoschnitt erwies sich für die Jugendlichen weniger von der Seite des Softwarehandlings als von der Seite der Sorgfalt als Schwierigkeit. Die Beschreibung von Sorgfalt nach dem "fokus kompetenz"-Konzept: *"Sorgfalt ist die Fähigkeit, Arbeiten korrekt, gewissenhaft und umsichtig verrichten zu können."*

Schnell wurde den Jugendlichen klar, dass der Videoschnitt kein schlampiges Arbeit verzeiht. Das Ergebnis war nach dem ersten Rendern sichtbar, eine Szenerie, bei der z. B. ein Kameraschwenk zu viel oder zu schnell ist, muss so geschnitten werden, dass beim Betrachten das Bild nachverfolgbar bleibt. Der Gesamtfilm hatte immer eine vorgegebene Länge, auf die das Movie getrimmt werden musste. Diese Art von "Feintuning", also immer wieder Betrachten und dann auf Sekunden zu schneiden, forderte ein hohes Maß an Konzentration. Das Medium war durch die sofortige Überprüfungsmöglichkeit so attraktiv, dass die Motivation einer Frustration überwog.

## 6. Gender und "Medialab"

Die Einwahlmöglichkeit für das Seminar "MediaLAB" und die damit verbundene freiwillige Beteiligung ergab ein Verhältnis von 1/3 weiblichen und 2/3 männlichen TeilnehmerInnen. Dies entspricht ungefähr der Parität aller im Berufsvorbereitungslehrgang beschulten Jugendlichen.

Beim Aufgabenbereich des Videodrehs konnte man zwei Teile, einen technischen und einen darstellerischen, unterscheiden. Die technischen Aufgaben umfassten die Bedienung der Handycams bzw. des Fotoapparates beim Stop-Motion-Film. Beim Filmen mit dem Handy war die Schwierigkeit, einen guten, spannenden Blickwinkel einzunehmen. Es wurde immer mit zwei Geräten gefilmt, die bessere Einstellung wurde für den Schnitt verwendet. Das Fotografieren für den Stop-Motion beinhaltete auch die Überwachung der Umgebungsszenerie, sodass diese auf jedem Foto ident ist, um den visuellen Effekt des durchgängigen Filmes beim Zusammenfügen aufrecht zu erhalten. Somit waren meist zwei Jugendliche mit der Technik beschäftigt und alle anderen hatten Rollen vor der Kamera. Im Vorfeld gab es theoretische Einheiten zum Aspekt der nonverbalen Kommunikation. Es wurde v. a. mit Rollenspielen gearbeitet, eine Szenerie umfasste die Darstellung einer Glühbirne, die aus einer Lampe herausgeschraubt wird. Diese Szene musste dem/der Nächsten vorgespielt werden. Hier gab es große Hemmungen den darstellerischen Part zu übernehmen, scheinbar wollte niemand vor der Gruppe als peinlich da stehen. Dies ließ mich vorab befürchten, dass bei den nachfolgenden Dreharbeiten die Jugendlichen zu große Scheu vor dem Schauspielen hätten. Diese Hemmungen waren aber im Moment, als eine Kamera – also ein technisches Vehikel vor dem gespielt wird – da war, wie weggefegt.

Nachdem im Verlaufe des Projekts drei Kurzfilme produziert wurden, wechselten sich die Jugendlichen auch in der Rollenverteilung ab. Ich ging davon aus, dass eher die Burschen den technischen Teil und die Mädchen das darstellende Element wählen würden bzw. wenn ich die Einteilung nicht in diesem Sinne treffen würde, Protest und Verweigerung entstehen würde. Mein Vorurteil wurde nicht bekräftigt, keine meiner Thesen traf ein. Sowohl Mädchen als auch Burschen bedienten die Technik gleich gut, auch beim Rollenspiel vor der Kamera waren keine groben Unterschiede bemerkbar.

## 7. Begleitung und Evaluation

Das Projekt war eingebunden in das IMST-Programm[\[7\]](http://www.medienimpulse.at/articles/#_ftnref7) des Schuljahrs 2011/12 und wurde im Themenprogramm *E-Learning und E-Teaching* von Mag. Alfons Koller begleitet.

Die Evaluation fand mittels Fragebogen am Beginn und Ende der gesamten Seminarlaufzeit statt. Der erste Fragebogen umfasste das Festhalten des Medienkonsums und -verhaltens der Jugendlichen und die Erwartungen an das Seminar per *Multiple Choice*. Am Ende der Seminarlaufzeit wurden die Erwartungen bezüglich deren Erfüllung nochmals befragt. Die Erstellung des Fragebogens erfolgte mithilfe des Zentrums für schulische Kulturarbeit unter Prof. Manfred Porsch.

### 7.1. Fragebogen

Beim Ausfüllen der Fragebögen stellte sich bald heraus, dass aufgrund der unterschiedlichen Lese- und Schreibkompetenzen in der Gruppe, dieser für einige zu schwer war. So gab ich einigen Fragen "Prioritäten", die von allen SchülerInnen – wenn auch mit Unterstützung – als Basisteil ausgefüllt werden mussten, die übrigen Fragen konnten zusätzlich beantwortet werden. Prioritär waren jene Fragen zur Erwartungshaltung bzw. deren Erfüllung, so erhielt ich einen Grundstock an Feedback zum Seminar. Auffallend war, dass alle SchülerInnen nebeneinander unterschiedliche Medien konsumieren. Das gleichzeitige Nutzen von Internet, Fernsehen und teilweise sogar Radio (Musikhören) scheint Usus zu sein. Umso Wichtiger ist hier die Tatsache, dass der Erwerb kritischer Medienkompetenz, des "Dahinterblickens" hinter die Mechanismen und Zusammenhänge einen hohen Stellenwert im IKT-Bereich bekommen muss. Es ist nicht mehr das Schulen des "selbstverständlichen Umgangs" mit dem PC vorrangig, da die Jugendlichen wie eingangs erwähnt als "digital natives" die technische Handhabung beherrschen.

Beim Zeitungskonsum war signifikant, dass das in der Wiener U-Bahn aufliegende Gratisblatt alle Jugendlichen zum Lesen animiert, es gab aber keine Antworten ob die Inhalte dabei kritisch hinterfragt wurden.

Die persönlichen Aufzeichnungen erfolgten via "Fototagebuch", ich fotografierte wichtige Sequenzen im Unterricht mit der Handycam zur späteren Rekonstruktion der Aktivitäten. Wichtige SchülerInnenbeobachtungen wurden nach dem Unterricht handschriftlich festgehalten.

### 7.2. Blog

Eine wichtige Quelle zur Aufzeichnung der Aktivitäten unter den Partnerländern stellte der "e-twinning"-Blog dar. Hier gaben die KoordinatorInnen der Partnerschulen gegenseitig Feedback und Ratschläge, weiters erwies sich das Tool zur zeitlichen Abstimmung der einzusendenden Beiträge als sehr wertvoll. So gab die kroatische Kollegin zum Beispiel stolz bekannt, dass ihre SchülerInnen völlig selbständig agierten: "I am glad they finally finished their video :) I think they did a great job. They did everything alone, made up the story, recorded the movie with mobile phones, edit the movie in windows movie maker and what is the most important, they had lots of fun."[\[8\]](http://www.medienimpulse.at/articles/#_ftn8) Der zusätzliche Arbeitsaufwand der Betreuung des e-Twinning-Projekts auf der organisatorischen Ebene war nicht unerheblich, da der Prozess von mir angetrieben und betreut werden musste, um einem Energieverlust und dem möglichen Abfallen der Partner entgegenzuarbeiten.

## 7.3 Aspekte

Das Projekt behandelte zwei Schwerpunkte. Der eine beinhaltete die rollende Münze als Symbol für den Umgang und die Einstellung zu Geld. Interessant waren die verschiedenen Inputs der Teilfilme der Partnerländer auf der Metaebene. Inhaltlich konnten in diesem Teil Gefahren und Chancen der Selbstpräsentation im Internet behandelt werden. Die Plattform *YouTube* wurde auf diese Fragestellung gescannt und Filme bewertet. Die Tatsache, dass die SchülerInnen über das Fortsetzungsvideo selbst involviert waren, machte betroffen und öffnete die Aufmerksamkeit. Die Verknüpfung von *Medienkompetenztraining* und *Darstellendem Spiel* war ein Schlüsselfaktor. Das aktive, spielerische Partizipieren erweiterte sich um den Aspekt der europäischen Komponente und stellte das Projekt breit auf.

Einige SchülerInnen hatten kein Handy mit Videocam bzw. durften ihr eigenes nicht mit in die Schule nehmen. Hier sprang die Firma Nokia ein, die ihre Präsentationsgeräte der abgelaufenen Generation (SIM-unlocked) der Schule zur Verfügung stellte. Die Aufzeichnungsformate der unterschiedlichen Geräte machten eine Konvertierung durch die LehrerInnen vor der Bearbeitung notwendig.

Der andere Schwerpunkt lag beim Stop-Motion-Video. Hier wurde auf der Metaebene Gewalt, Mobbing und Ausgrenzung behandelt. Dieser Teil war gekennzeichnet von persönlichen Erlebnissen und hatte einen Teil an tiefer Betroffenheit bei den Jugendlichen. Die Umsetzung und Abstraktion dieser Erlebnisse stellte mich vor große Herausforderungen, schließlich gelang die Darstellung auf der zeichnerischen Ebene und landete in der Form von sich bewegenden Strichmännchen auf dem Whiteboard. Interessant war, dass es den SchülerInnen schwer fiel, einen friedlichen Schluss zu finden. Die Vorschläge beinhalteten zumeist das Zuhilfeholen einer dritten Person oder Instanz, was genauer betrachtet eigentlich wiederum Machtausübung und Unterdrückung bedeutete. Der "battle dance" ist ein Tanzritual von Straßengangs, die auf diese Art Konflikte untereinander lösen. In diesem Part rückte das Thema "Urheberrechte" in den Mittelpunkt. Den Jugendlichen wurde bewusst, dass zum "battle dance" Musik gemischt werden musste, die mit Nutzungsrechten ausgestattet war. Ein Vortrag der Firma Microsoft zum "Saver Internet Day" gab Antworten zur Thematik der "Creative Commons".

## 8. Outcome

Aus den verschiedenen Kurzfilmen der Partnerländer und dem Screenrecording der virtuellen "google earth"-Flüge schnitten wir einen Gesamtfilm mit der Länge von ca. 15 Minuten, dieses wurde auf *YouTube*  publiziert.

Dieses Gesamtvideo nimmt an folgenden Ausschreibungen teil:

- Auf der etwinning-Plattform kam es zur Bewerbung für das "quality label", welches die besten Projektideen europaweit auszeichnet.
- Für den Abschluss am Projekt "Interkulturalität" war ein zusätzlicher online-Endbericht vorgeschrieben.
- Die Einreichung zum MediaLiteracyAward[\[9\]](http://www.medienimpulse.at/articles/#_ftnref9) umfasste sowohl das Projektvideo als auch die Forschungsarbeit
- Der ICEMedienprei[s\[10\]](http://www.medienimpulse.at/articles/#_ftnref10) war ein weiterer Bewerbungsbeitrag.

Das Video am Modul 2 diente als Einreichung zum Kurzfilmwettbewerb zeitim:puls2 und ist auf *YouTube* veröffentlicht.

# 9. Videos

Beide Videos sind auf Youtube zu sehen:

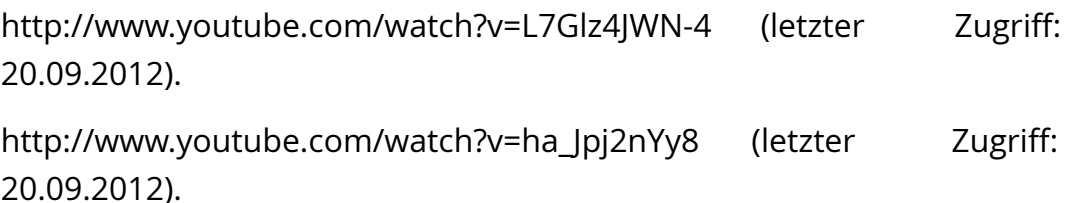

## 10. Empfehlungen

Die Einstellung der Jugendlichen zur Thematik war während der gesamten Zeit ungebremst enthusiastisch. Es entstand eine Arbeitsgemeinschaft, die sich einerseits durch die spannende Thematik erklärte, andererseits durch die Tatsache, dass die "Aufträge" immer von "außen" kamen. Sowohl der Fortsetzungsfilm als auch der Trickfilm hatten zugleich Außenwirkung und bekamen Impulse von außen. Der Antrieb war für

SchülerInnen und LehrerInnen gleich, Coaching durch die LehrerInnen konnte entstehen.

Die Erweiterung des Unterrichts im IKT-Bereich um den künstlerischen Aspekt bereichert die Arbeit *am* Computer um den Aspekt, dass dieser als Werkzeug zur Umsetzung dient. Es rückt quasi die Stellung des PC's in den Hintergrund und stellt die motivierende, interaktive Komponente in den Vordergrund. Das Lernen der Technik passiert "nebenbei". Hier gibt es noch großen Spielraum und ein breites Erprobungsfeld für den Sonderpädagogischen Bereich vor allem hinsichtlich der Vermittlung von Medienkompetenz.

## 11. Verwendete Software (PC)

- MS Movie Maker: Stop-Motion-Bearbeitung
- Videoimpression 2: Videoschnitt, Shareware, [http://arcsoft](http://arcsoft-videoimpression.softonic.de/)[videoimpression.softonic.de](http://arcsoft-videoimpression.softonic.de/) (letzter Zugriff: 20.09.2012).
- Ulead Video Studio 8: Videoschnitt, Vollversion, [http://www.ulead.de](http://www.ulead.de/) (letzter Zugriff: 20.09.2012).
- Super: Videoconverter, freeware [http://www.chip.de/downloads/](http://www.chip.de/downloads/SUPER-2012_17370353.html) [SUPER-2012\\_17370353.html](http://www.chip.de/downloads/SUPER-2012_17370353.html) (letzter Zugriff: 20.09.2012).
- Camstudio: screen recorder; freeware, [http://camstudio.org](http://camstudio.org/) (letzter Zugriff: 20.09.2012).
- Video Time Reversal: Videoreverser, freeware, [http://www.xander.free.fr/info/](http://www.xander.free.fr/info/Time_Reversal/index_en.html) [Time\\_Reversal/index\\_en.html](http://www.xander.free.fr/info/Time_Reversal/index_en.html) (letzter Zugriff: 20.09.2012).

#### Anmerkungen:

[\[1\]](http://www.medienimpulse.at/articles/#_ftnref1) Die Plattform eTwinning gehört zu [Comenius,](http://ec.europa.eu/education/lifelong-learning-programme/doc84_en.htm) dem EU Programm für Schulen. Vgl.<http://www.etwinning.net> (letzter Zugriff: 20.09.2012).

[\[2\]](http://www.medienimpulse.at/articles/#_ftnref2) Der Begriff "Inklusion" lässt sich aus dem Lateinischen herleiten und bedeutet "Einschluss". Bei der Inklusion wandelt sich die Bedeutung des Unterrichts und die Rolle der LehrerInnen. Wissen wird nicht mehr "vorgetragen" und "aufgepfropft", sondern von den einzelnen SchülerInnen selbsttätig erworben. Die LehrerInnen begleiten und unterstützen diesen Prozess, stellen Ressourcen zur Verfügung, arbeiten, reflektieren und lösen Probleme teamorientiert. Jedes Kind hat dabei seinen eigenen individuellen Lehrplan, lernt allein, zu zweit oder in

einer heterogenen Gruppe, in der die Mitglieder einander unterstützen. Vgl. <http://lexikon.stangl.eu/244/inklusion>(letzter Zugriff: 20.09.2012).

[\[3\]](http://www.medienimpulse.at/articles/#_ftnref3) Einreichung April 2012, "all inclusive" Verein zur Förderung komplementärer Diversitätsstrukturen: [http://](http://www.gesellschaftundvielfalt.eu) [www.gesellschaftundvielfalt.eu](http://www.gesellschaftundvielfalt.eu) (letzter Zugriff: 20.09.2012).

[\[4\]](http://www.medienimpulse.at/articles/#_ftnref4) Autismus-Spektrum-Störung

[\[5\]](http://www.medienimpulse.at/articles/#_ftnref5) bm:ukk: [http://www.projekte-interkulturell.at](http://www.projekte-interkulturell.at/) (letzter Zugriff: 20.09.2012).

[\[6\]](http://www.medienimpulse.at/articles/#_ftnref6) Auszug der Website <http://www.melba.de> (letzter Zugriff: 20.09.2012): *"Zunächst für den Bereich der Rehabilitation und Integration wurde im Auftrag des Bundesministeriums für Arbeit und Sozialordnung (Anm.: Deutschland) das Verfahren MELBA entwickelt. MELBA ist ein Verfahren, mit dem einerseits die Fähigkeiten einer Person und andererseits die Anforderungen einer Tätigkeit dokumentiert werden können."*

[\[7\]](http://www.medienimpulse.at/articles/#_ftnref7) IMST ist eine Initiative des bm:ukk zur Weiterentwicklung des Mathematik-, Naturwissenschafts-, Informatik- und Deutschunterrichts in Österreich. Ziel ist es, eine Innovationskultur zur Stärkung des MINDT-Unterrichts an österreichischen Schulen zu etablieren und strukturell zu verankern.

[\[8\]](http://www.medienimpulse.at/articles/#_ftnref8) Auszug aus dem Projekt-Blog

[\[9\]](http://www.medienimpulse.at/articles/#_ftnref9) Ausschreibung des bm:ukk für die besten und innovativsten medienpädagogischen Projekte an europäischen Schulen, online unter: <http://www.mediamanual.at> (letzter Zugriff: 20.09.2012).

[\[10\]](http://www.medienimpulse.at/articles/#_ftnref10) Internet Center for education des Wiener Bildungsnetzes: [http://](http://www.ice-vienna.at) [www.ice-vienna.at](http://www.ice-vienna.at) (letzter Zugriff: 20.09.2012).

Literatur:

Buchegger, Barbara/Schwarz, Sonja/Maimer, Katharina (2010): Schutz der Privatsphäre im Internet, Wien: ÖIAT.

Hummer, Erika/Kummetz, Sylvia (2010): Web 2.0 – Das Mitmach-Internet sicher und verantwortungsvoll nutzen, Wien: ÖIAT.

Amman-Hechenberger, Barbara/Buchegger, Barbara/Kern, Verena/ Prochazka, Elke/Schwarz, Sonja (2011): Medien und Gewalt – Herausforderungen für die Schule, Wien: ÖIAT.

Amman-Hechenberger, Barbara/Buchegger, Barbara/Schwarz, Sonka (2011): Das Handy in der Schule – Mit Chancen und Risiken kompetent umgehen, Wien: ÖIAT.

Buchegger, Barbara/Schwarz, Sonja/Maimer, Katharina (2010): Schutz der Privatsphäre im Internet, Wien: ÖIAT.

Buchegger, Barbara (2010): Creative Commons, Wien: ÖIAT.

Kontakt:

Wilfried Swoboda Mail: [swoboda@landschaffen.at](mailto:swoboda@landschaffen.at) (letzter Zugriff: 20.09.2012) Sonderpädagogisches Zentrum, 1020 Wien